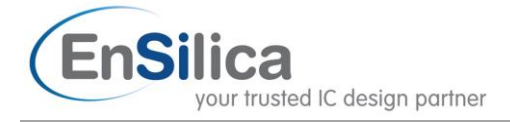

# **Application Note**

## *Accelerating CRCs on eSi-RISC with user-defined instructions*

#### **Introduction**

This application note provides some practical examples of calculating a cyclic redundancy check (CRC) [1] on 16 and 32-bit versions of eSi-RISC, and looks at how the user-defined instruction extensions can provide a saving in power, computation cycles and reclaiming memory space.

The CRC is a common algorithm performed on microprocessors, but can be surprisingly compute intensive despite its apparent simplicity. Even on architectures well suited to bit manipulation and having extensive addressing modes such as eSi-RISC, there is still a high minimum cycle count. In this paper we examine computing a 16-bit CRC in its non-reflected form and a 32-bit CRC in its reflected form to cover the two typical versions encountered in practice. The reader is referred to [1] for a tutorial on the difference between reflected and non-reflected computation, but in simple terms it refers to whether a CRC operates on bits from LSB to MSB or vice-versa.

8-bit CRCs are still commonly used, for example in broadband ISDN [2] and robust compression for RTP, UDP and ESP IP headers [3], but in the majority of cases 16 and 32-bit CRCs are required to protect longer data payloads, and for this very reason they can end up consuming significant processor cycles. The chosen 16-bit CRC is commonly found protecting MAC frames, and the 32-bit CRC is the standard 4 octet IEEE 802.3 frame check sequence (FCS) used to protect an Ethernet MAC frame [4].

The eSi-RISC toolchain is based on the GNU suite and benefits from seamless integration within the Eclipse Integrated Development Environment (IDE). For clarity the algorithms are implemented in "C" using efficient loops and compiled for a Release build with –O2 optimization which gives a good balance between code size and execution speed. The program memory is arranged to fetch 32-bit instructions in a single cycle. The eSi-RISC compiler is very efficient at producing optimised code, often as good as hand crafted assembly language.

### **CRC-16**

16-bit CRCs were common in older data link standards to protect frames of data sent through a serial port, and also for interfacing to floppy disk formats. These applications are still prevalent today in low complexity embedded applications but are starting to be replaced by IP encapsulation for more complex systems.

More recent common uses for 16-bit CRCs are in MAC layer error control for moderate length payloads. In particular DECT [5] and TETRA [6] both specify these at the MAC layer and are typical applications for embedded processors. Other low data rate wireless networking standards such as Bluetooth [7] and Zigbee [8] use a 16-bit checksum for the MAC payload frame check sum (FCS). Broadcast standards like Digital Radio Mondiale [9] have applied this checksum to their multiplex channels for error protection. Wired communication standards like USB 2.0 apply a 16-bit checksum over the data field prior to transmission.

We begin by looking at a variant of the CRC-16 CCITT algorithm, but the same principles apply to the many different implementations.

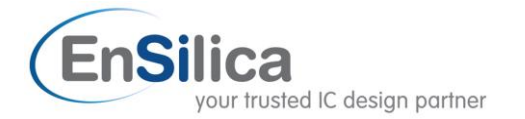

Although the CRC is often specified acting on individual bits of a data stream, in practice the algorithm is applied to an array of bytes. Where the number of bits is not a multiple of 8 then a few extra iterations at the end, operating on the excess bits, is still the most efficient method in software. This means that the algorithm can be accelerated by operating on 8-bits at a time. To achieve this requires building a table specifying the effect the polynomial would have on each of the 256 possible input bit combinations. The following code generates a table for the CRC-16 in unreflected form.

```
uint16 t crc16Table[256];
// example unreflected form
void genCrc16Table(unsigned int numBits, uint16 t poly, uint16 t *table)
{
      uint16 t msb, symbol;
      unsigned int i, j, tableSize;
      tableSize = 1 \lt\lt numBits;
      msb = 1 \leq 15;for(i = 0; i < tableSize; i++)
      {
            symbol = i \ll (16 - numBits);
            for(j = 0; j < numBits; j++){
                   if(symbol & msb)
                         symbol = (symbol \, \ll 1) \land poly;else
                         symbol = symbol << 1;
             }
            table[i] = symbol;
      }
}
void main()
{
      genCrc16Table(8, 0x1021, crc16Table); // CRC16-CCITT
      ...
}
```
**Figure 1: Code for generating the unreflected CRC-16 look-up table**

The resulting table is detailed in Appendix A for those interested readers. This table would typically be generated during an initialization phase of the microprocessor execution, in which case it occupies 512 bytes of available SRAM in the data space. Alternatively the table can be pregenerated and declared as *const* so it resides in the ROM space (FLASH memory for a standard FPGA development board). On a typical 16-bit processor this represents about 1% of the available data and program memory space.

The CRC iteration subroutine is given below. Note we have used unsigned int for efficient machine dependent variable size (16 and 32 bits respectively for a 16-bit and 32-bit processor architecture) and C99 [11] specific sizes where the word length is explicit. The crc16Table is a global const array in this example. The correct behaviour of a CRC is defined by its operation on the string "123456789". In this example the CRC result is 0x29B1 as expected.

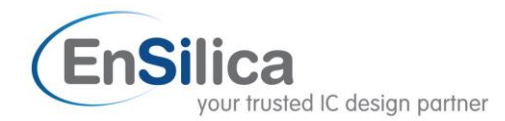

```
uint16_t crc16(uint8_t *message, unsigned int N)
{
      uint16 t crc;
      \text{crc} = 0 \text{xfiff};
      while(N--){
             crc = crc16Table[((crc >> 8)^*message++) & 0xFF]^(crc << 8);
       }
      return crc;
}
```
**Figure 2: Subroutine for calculating CRC-16 using the unreflected table method**

On a 32-bit processor like the eSi-3200 the generated assembly code is as follows

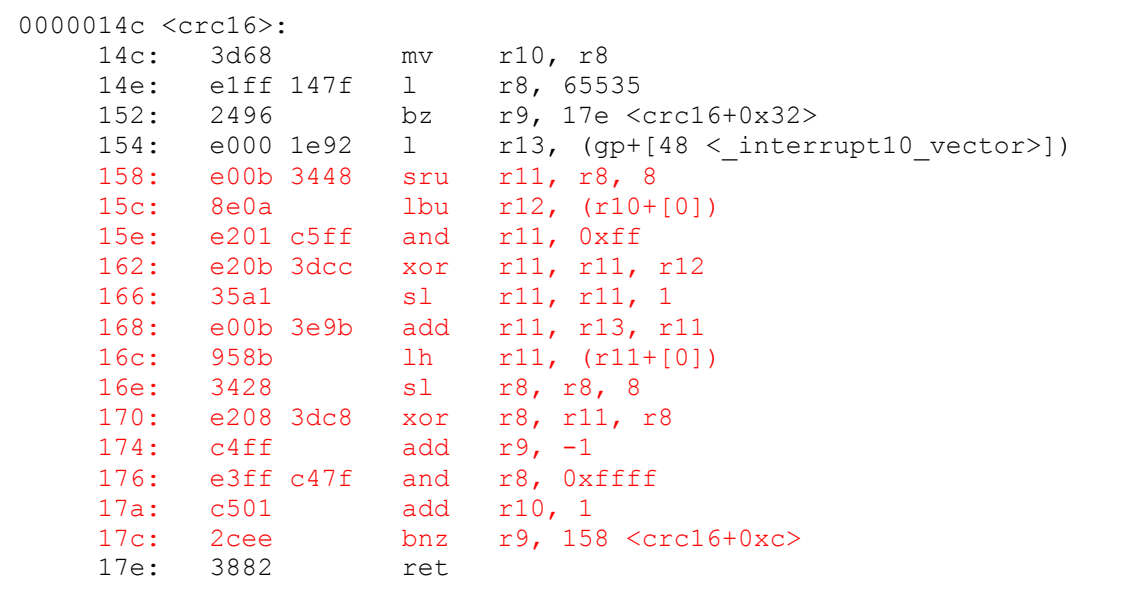

**Figure 3: Assembly language listing for eSi-3200 implementation of CRC-16**

Using the eSi-RISC profile capability we can generate the CRC for a message of 1024 bytes. This takes 16389 cycles, corresponding to 16 cycles per byte plus a one-time overhead of 7 cycles. The main iteration loop is highlighted in red above. Clearly the one line of C code hides many operations;

- two shifts
- a logical "and"
- two logical "exclusive or"
- a memory content fetch
- a pointer increment
- a table look-up

It is now instructive to see if this loop can be accelerated by a user-defined instruction. On eSi-RISC user-defined instructions are implemented in small hardware accelerators attached to the main processor and able to access the register file for up to 2 input arguments and 1 output argument. For simple logical operations like a CRC these correspond to very efficient hardware taking only a few gates and able to offload look-up tables that would otherwise occupy valuable RAM into logic.

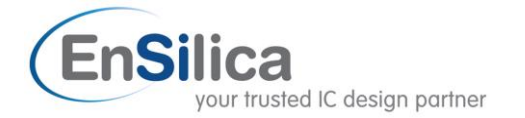

The user-defined instructions have a "C" subroutine call prototype for simple integration into the code. The actual assembly language instruction is inlined after the arguments are resolved to avoid the overhead of an actual function call. For example the next listing shows how one might implement the CRC calling a user-defined instruction within the while loop.

```
uint16_t crc16(uint8_t *message, unsigned int N)
{
        uint16 t crc;
        \text{crc} = 0 \text{xffft};
        while(N--)
        {
                \text{circ} = \text{user0}(\text{circ}, \text{ *message++});}
        return crc;
}
```
**Figure 4: Subroutine for generating CRC-16 with user-defined instruction user0**

The generated assembly code is given below, and the user-defined instruction is clearly visible.

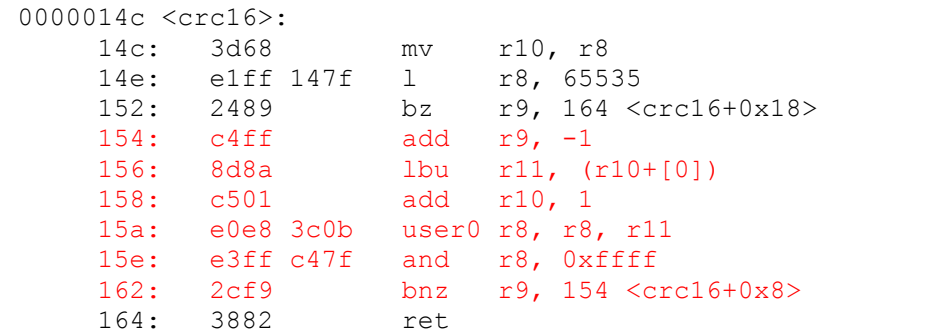

**Figure 5: Assembly language listing for eSi-3200 implementation of CRC-16 with user-defined instruction**

This code executes in 8196 cycles corresponding to 8 clock cycles per byte. Most of the clock cycles here are related to updating the pointer address and handling the while loop control variable. Implementing the CRC in user logic corresponds to a 2x speed-up which can be a significant saving for some applications.

Next we turn our attention to how the same code maps to a 16-bit processor like the eSi-1600. The generated assembly code for the same C routine of Figure 2 is given below

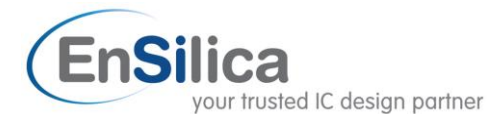

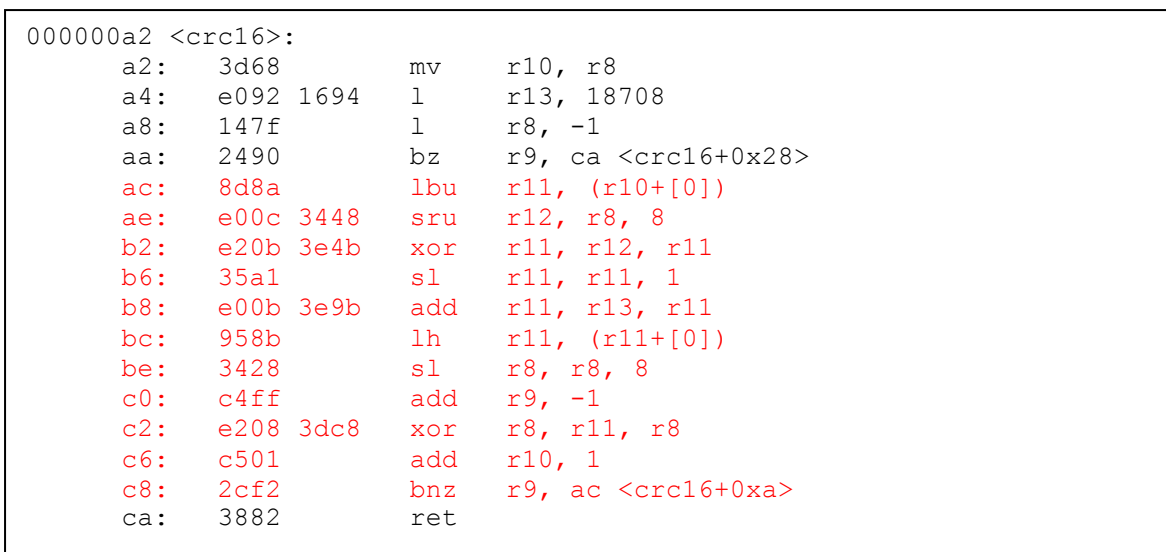

**Figure 6: Assembly language listing for eSi-1600 implementation of CRC-16**

This code executes in 13317 cycles corresponding to 13 clock cycles per byte. The reason for the improved cycle count on a 16-bit machine is simply that the 32-bit machine has to mask off the lower 16-bits of the CRC, whereas a natural 16-bit machine doesn't need to.

The corresponding assembly listing with the user-defined instruction implemented is shown below

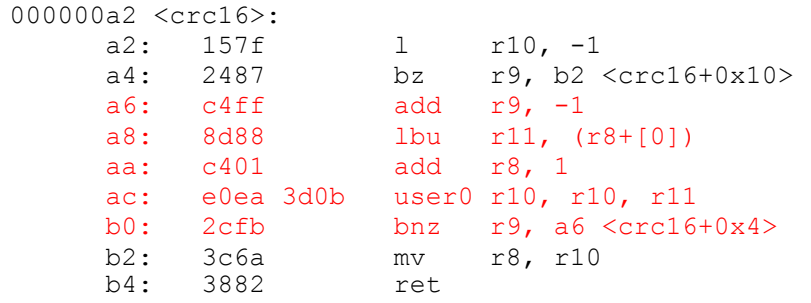

**Figure 7: Assembly language listing for eSi-1600 implementation of CRC-16 with user-defined instruction**

This optimised code runs in 7172 cycles corresponding to 7 clock cycles per byte, and benefits from the same cycle saving from avoiding a mask operation. We conclude that there's no loss in efficiency from running a 16-bit CRC on a 16 or 32-bit machine. User-defined instructions can give a 2x improvement in both architectures.

#### **CRC-32**

Next we look at performing the IEEE 802.3 MAC FCS [4] in both architectures. This checksum uses a reflected version of the table to simplify the main iteration loop. The table is efficiently generated as follows, and listed in Appendix A for the interested reader.

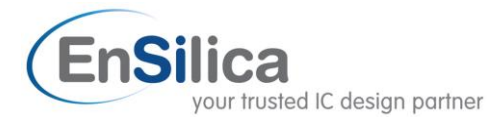

```
uint32 t crc32Table[256];
// example reflected form - poly should be reflected too
void genCrc32Table(unsigned int numBits, uint32_t poly, uint32_t *table)
{
      uint32 t symbol;
      unsigned int i, j, tableSize;
      tableSize = 1 \leq numBits;
      for(i = 0; i < tableSize; i+1)
      {
            symbol = i;
            for(j = 0; j < numBits; j++)
            {
                   if(symbol & 1)
                         symbol = (symbol \gg 1) \land poly;else
                         symbol = symbol >> 1;
            }
            table[i] = symbol;}
}
void main()
{
      genCrc32Table(8, 0xEDB88320, crc32Table); // CRC32-IEEE802.3
      ...
}
```
**Figure 8: Subroutine to generate reflected CRC-32 look-up table**

This table occupies 1K bytes, which is quite a significant waste of RAM available to the microprocessor just to allow efficient CRC calculation.

The reflected CRC calculation is actually slightly simpler than the non-reflected case, since it avoids one of the shift operations. Correct operation is verified by operating on the message string "123456789" to give the expected result 0xCBF43926. The listing is given below for the most efficient implementation.

```
// reflected form - use reflected table too !!
uint32_t crc32(uint8_t *message, unsigned int N)
{
      uint32 t crc;
      \text{crc} = 0 \text{xffffffff}while(N--){
             crc = crc32Table[(crc \land *message++) & 0xFF] \land (crc >> 8);
       }
      return ~crc;
}
```
**Figure 9: Subroutine for calculating CRC-32 using the reflected table method**

The eSi-3200 assembly language listing corresponding to this is given below

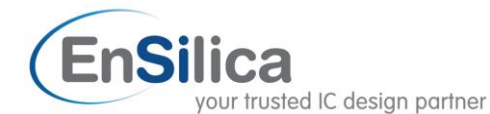

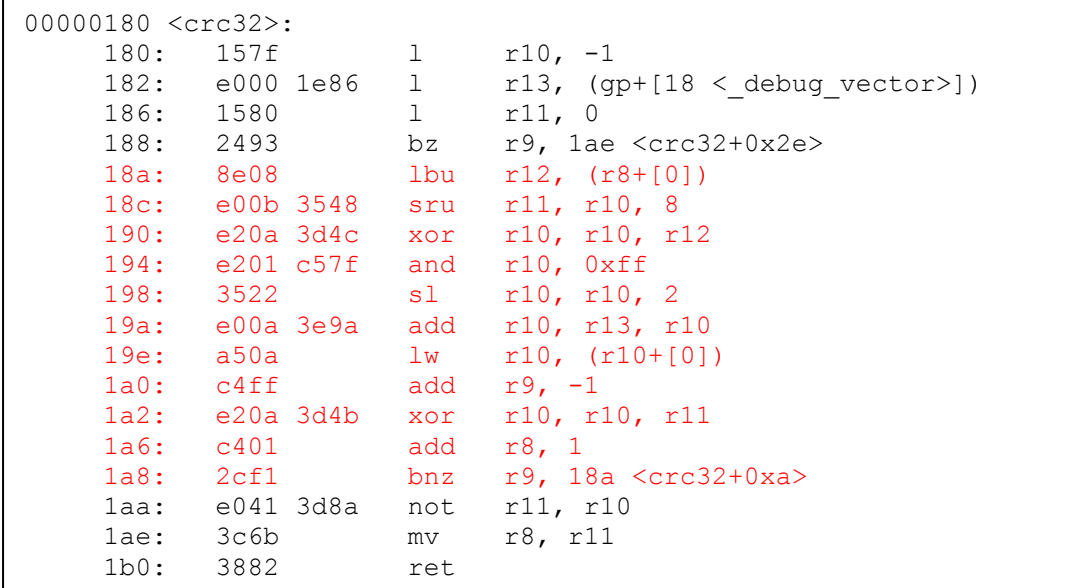

**Figure 10: Assembly language listing for eSi-3200 implementation of CRC-32**

This executed in 14343 cycles, corresponding to 14 cycles per byte. This is slightly more efficient than the 16-bit non-reflected CRC.

We now implement the main CRC calculation as a user-defined instruction in the same manner as the 16-bit CRC. For this example the 32-bit CRC is performed in user instruction #1.

```
uint32_t crc32(uint8_t *message, unsigned int N)
{
        uint32 t crc;
        \text{circ} = 0 \text{xffffffff}while(N--){
                \text{circ} = \text{user1}(\text{circ}, \star \text{message++});}
        return ~crc;
}
```
**Figure 11: Subroutine for generating CRC-32 with user-defined instruction user1**

The corresponding assembly language code generated by the compiler is given below

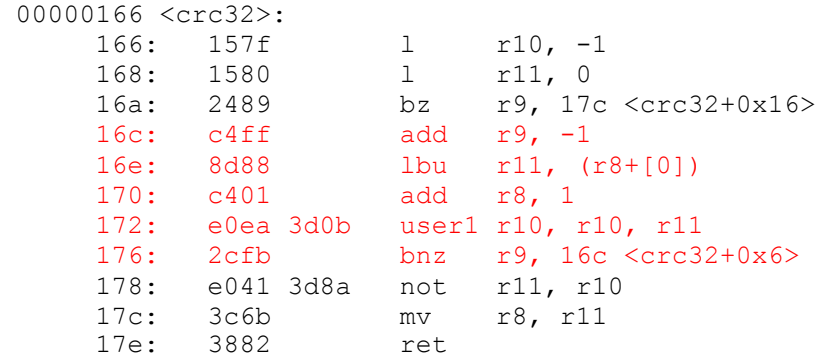

**Figure 12: Assembly language listing for eSi-3200 implementation of CRC-32 with user-defined instructions**

EnSilica Limited, The Barn, Waterloo Road © 2010 EnSilica Ltd, All Rights Reserved Wokingham RG40 3BY, United Kingdom Version 1.1 Tel: +44 (0)118 3217 310 11/01/2010 info@ensilica.com 7 of 17

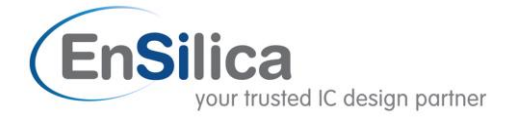

This now executes in 7175 cycles equivalent to 7 cycles per byte. The speed-up that can be achieved is 2x and the 1K byte look-up table can be implemented efficiently in ROM within the user-defined function logic.

Finally we consider how a 16-bit processor executes a 32-bit CRC. Clearly there is now an architectural miss-match because the registers in this microprocessor are only 16-bits wide and the calculations are on 32-bit variables. Nevertheless it is a basic requirement for a 16-bit machine to handle wider data widths efficiently.

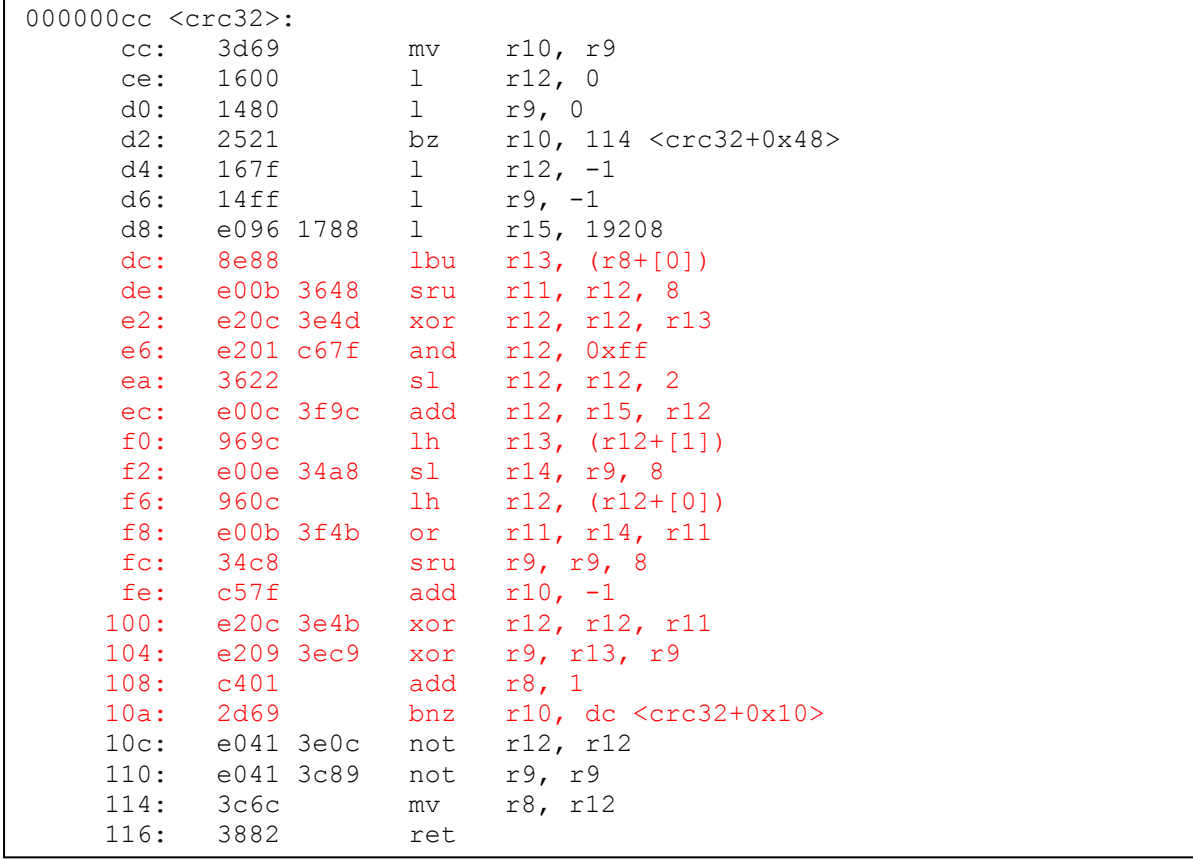

**Figure 13: Assembly language listing of eSi-1600 implementation of CRC-32**

This code runs in 18443 cycles, corresponding to 18 cycles per byte, or 0.78x the speed achieved by the 32-bit processor.

If we now want to implement the CRC in user-defined logic we come across a problem. The userdefined instructions operate on registers having the native architecture bit-width, in this case 16 bits, but the CRC is 32-bits wide. Clearly we can no longer pass the crc variable to the user-defined instruction. This is an example where the previous algorithm can't be implemented in user logic without restructuring the meaning of the instruction, but fortunately eSi-RISC supports this. In this case we simply use two user-defined control and status registers (CSR) to hold the 32-bit CRC and the user instruction just passes one message byte. The user66 instruction that only takes a single argument and returns void is applicable to this example. This technique is described in the code listing below but further details are beyond the discussion in this application note.

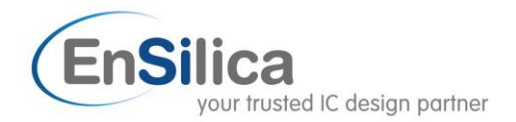

```
uint32_t crc32(uint8_t *message, unsigned int N)
{
      uint32 t crc;
      user wcsr(0, 0, 0xffff);userwcsr(0, 1, 0xffff);while(N--){
            user66(*message++);
      }
      crc = (user rcsr(0, 1) << 16) | user rcsr(0, 0);
      return crc;
}
```
**Figure 14: Using user-defined control and status registers to allow 32-bit CRC calculation on eSi-1600.**

### **Further efficiencies discussion using CRC-16 example**

The eSi-RISC processor has some optional instructions and addressing modes that can have a positive impact on reducing processor clock cycles or improving code density. One of these is a hardware loop instruction. In the earlier sections it was noted that the overhead in a user-defined instruction implemented in a loop is predominately related to the loop management. Enabling the hardware loop instruction by passing "–mloop-enabled" to the toolchain slightly changes the compiled output as follows

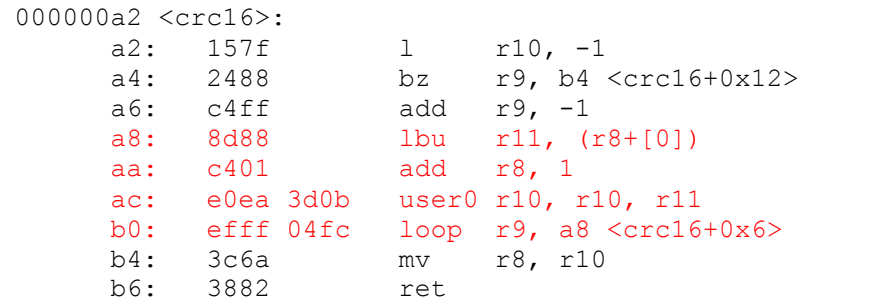

**Figure 15: Assembly language listing of eSi-1600 implementation of CRC-16 with user-defined instruction and hardware loop**

Now the loop executes in 5 cycles per byte instead of the previous 7. It is also possible to fold the address increment into the load instruction by passing "–mupdate-addr-enabled" to the toolchain. This causes the processor to be configured with a second write port to the register file so that two results can be written each clock cycle (e.g for store instructions that load a value and store the updated address). Combining this with a small amount of loop unrolling can give further savings. The compiler can be instructed to do this automatically for statically defined loop iterations by passing –funroll-loops to the compiler, or it can be manually applied. Consider re-writing the code to unroll 4 iterations of the loop and taking care of remaining bytes as follows.

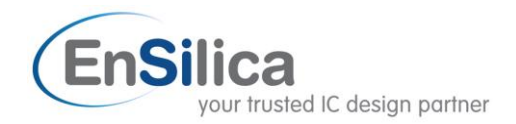

```
uint16_t crc16(uint8_t *message, unsigned int N)
{
          uint16 t crc;
          \text{crc} = 0 \text{xfiff};
          while(N >= 4)
          {
                    \text{circ} = \text{user0}(\text{circ}, \text{ *message++});
                    \text{circ} = \text{user0}(\text{circ}, \star \text{message++});\text{circ} = \text{user0}(\text{circ}, \star \text{message++});\text{circ} = \text{user0}(\text{circ}, \text{ *message++});N = 4;}
          while(N--)
          {
                    \text{circ} = \text{user0}(\text{circ}, \star \text{message++});
          }
          return crc;
}
```
**Figure 16: When the loop management overhead is significant, some loop unrolling can provide benefits**

Now the loop overhead is reduced and the relevant part of the assembly related to the while loop is listed below. This re-write benefits from 15 cycles per 4 bytes, equivalent to 3.75 cycles per byte.

```
 ...
 122: 8e9a lbu r13, (r10+[1])
 124: 8e0a lbu r12, (r10+[0])
 126: e0ec 3c0c user0 r12, r8, r12
 12a: e0ec 3e0d user0 r12, r12, r13
 12e: 8eaa lbu r13, (r10+[2])
    130: e0ec 3e0d user0 r12, r12, r13
 134: 8eba lbu r13, (r10+[3])
 136: c504 add r10, 4
    138: e0e8 3e0d user0 r8, r12, r13
    13c: efff 05f3 loop r11, 122 <crc16+0x12>
    ...
```
**Figure 17: Assembly listing for eSi-1600 with loop unrolling by 4**

The ultimate speed-up for eSi-1600 can be achieved by taking advantage of further architectural features of eSi-RISC, notably user-defined control and status registers (CSRs) available in 16 banks of 32 registers each. These are designed to enhance the capability of user-defined instructions further. For instance the CRC can be stored in one of these registers, and a user-defined instruction can now be used to pass two 16-bit operands, since it doesn't have to pass the crc variable each time, and we are assuming that the hardware is redefined to operate on 32-bits at a time. Some house keeping is required to handle the final byte boundaries, but this further optimization together with a loop unroll of 2 can process 8 bytes in 8 cycles, equivalent to 1 cycle per byte.

This section should have provided you with an insight into the power granted by judicous use of user-defined instructions, and the trade-offs available should be weighed against the speed-up required for your application.

#### **Implementing user-defined instructions in the Simulator and Hardware**

In order to employ user-defined instructions when executing an application on the instruction set simulator, a shared library must be loaded in to the simulator which implements the instructions.

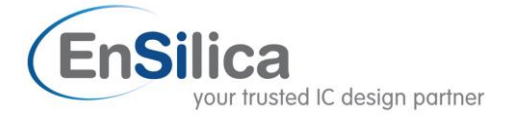

This library can implement any functionality for the instruction it chooses, perhaps even by connecting to real hardware.

It is first necessary to build the shared library that implements the instructions. This library must be built using the host's toolchain (i.e. Cygwin GCC), which is not part of the eSi-RISC development tools installation. It can be installed using the Cygwin installer. The following template shows how a userX() call is mapped to the resolving function "user linsn()" in the shared library.

```
#include <stdint.h>
#include "crc16Table.h"
#include "crc32Table.h"
/* Execute a user-defined instruction. Which operands are valid will 
depend upon the opcode. */
unsigned user_insn(void *config, unsigned opcode, unsigned operand_a, 
unsigned operand_b, unsigned *unsupported, unsigned *cycles)
{
      switch (opcode)
      {
      case 0:
            *cycles = 1;
            *unsupported = 0;return crc16Table[((operand a >> 8) \land operand b) & 0xFF] \land(operand a \ll 8);
      case 1:
            *cycles = 1;*unsupported = 0;
            return crc32Table[(operand a \land operand b) & 0xFF] \land(operand a \gg 8);
      default:
            *unsupported = 1;
            return 0;
      }
}
```
**Figure 18: Shared library implementation of the CRC-16 and CRC-32 user-defined instructions**

The hardware implementation of a user-defined instruction is written in a standard HDL language like Verilog or VHDL and connected to the eSi-RISC processor "User Interface". Appendix B provides a listing of the file crc.v implementing the hardware CRC instructions through a parameterised interface. This implementation uses 8 repeated shifts and conditional xor rather than a table based approach and leads to highly efficient and compact logic. Also in that appendix is the esi user.v listing that interfaces the hardware implementation of user0 and user1 to the eSi-RISC processor.

### **Conclusion**

The CRC is a ubiquitous algorithm finding application in a number of established standards, mostly around MAC layer error protection. The eSi-RISC architecture is well suited to performing this function efficiently using its standard instruction set. To achieve higher performance the eSi-RISC user-defined instructions were explored as a simple expansive mechanism for offloading computation and large 1K byte look-up tables. The application code is documented in this paper for reference, together with the actual generated assembly. The results are summarised below

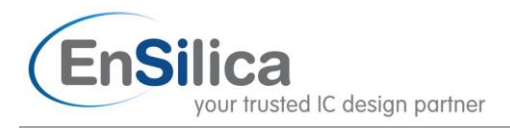

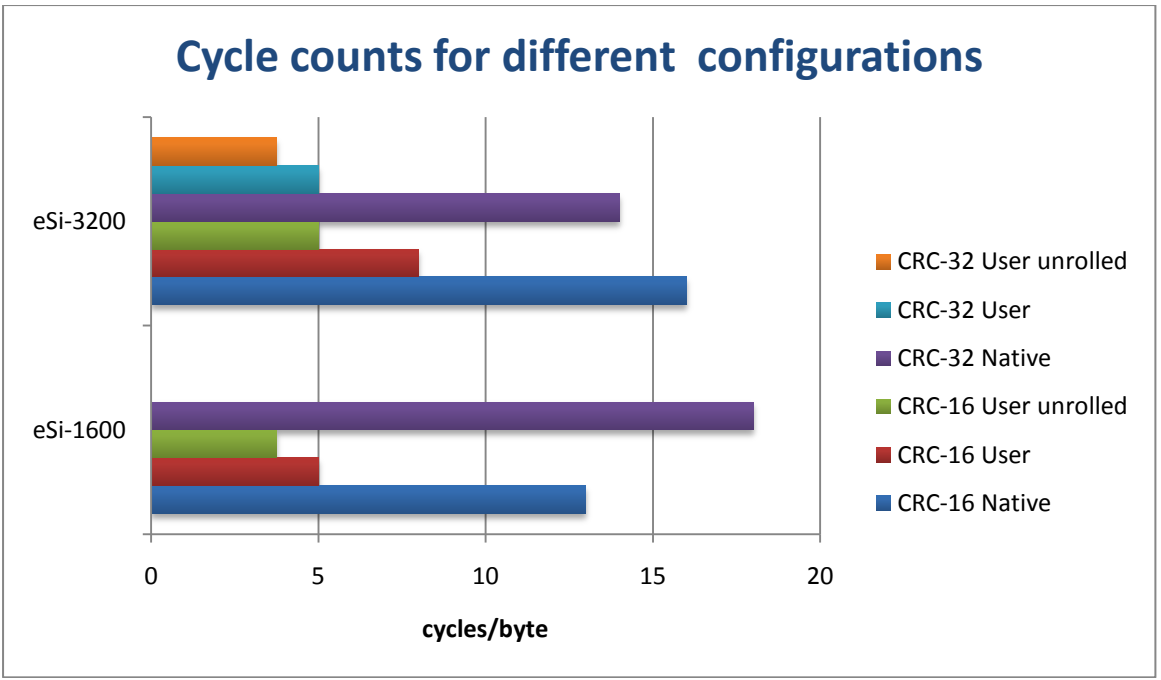

**Figure 19: Cycle counts per byte**

A potential speed up between 2x and 4x are available from simple application of user-defined instructions acting on a byte at a time, some architectural features and loop-unrolling. In addition we showed how the CRC-16 can be accelerated to 1 and 0.5 cycles/byte on eSi-1600 and eSi-3200 respectively, equivalent to a speed-up of 32x to 40x, by operating on multiple bytes in each userdefined instruction. The clear message is that executing a subroutine in fewer cycles leads to a lower power consumption, or the ability to trade those cycles for performance in another part of the system. Moving data tables from RAM into ROM or logic also saves power and frees up valuable memory resource for the processor.

#### **About EnSilica**

EnSilica is an established company with many years experience providing high quality IC design services to customers undertaking FPGA and ASIC designs. We have an impressive record of success working across many market segments with particular expertise in multimedia and communication applications. Our customers range from start-ups to blue-chip companies. EnSilica can provide the full range of front-end IC design services, from System Level Design, RTL coding and Verification through to either a FPGA device or the physical design interface (synthesis, STA and DFT) for ASIC designs. EnSilica also offer a portfolio of IP, including a highly configurable 16/32 bit embedded processor called eSi-RISC and the eSi-Comms range of communications IP.

#### **References**

- 1. [http://www.ross.net/crc/download/crc\\_v3.txt](http://www.ross.net/crc/download/crc_v3.txt)
- 2. ITU-T I.432.1 B-ISDN user-network interface Physical layer specification: General characteristics 02/99
- 3. RFC3095 RObust Header Compression (ROHC)
- 4. IEEE 802.3-2005 Part 3: Carrier sense multiple access with collision detection (CSMA/CD) access method and physical layer specifications.
- 5. EN 300 175-3 v2.2.1 (2008-11) Digital Enhanced Cordless Telecommunications (DECT); Common Interface (CI); Part 3: Medium Access Control (MAC) layer
- 6. EN 300 392-2 v3.2.1 (2007-09) Terrestrial Trunked Radio (TETRA); Voice plus Data (V+D); Part 2: Air Interface (AI)

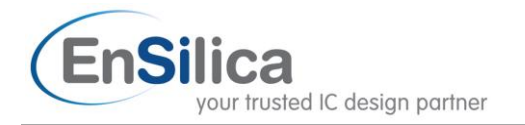

- 7. IEEE Std 802.15.1-2005 Wireless Medium Access control (MAC) and Physical Layer (PHY) Specifications for Wireless Personal Area Networks (WPANs)
- 8. IEEE Std 802.15.4-2006 Wireless Medium access Control (MAC) and Physical Layer (PHY) Specifications for Low-Rate Wireless Personal Area Networks (WPANs)
- 9. ES 201 980 v2.2.1 (2005-08) Digital Radio Mondiale (DRM); System Specification
- 10. Universal Serial Bus Specification Revision 2.0 April 27, 2000.
- 11. ISO/IEC 9899:201x August 11, 2008 Programming languages C

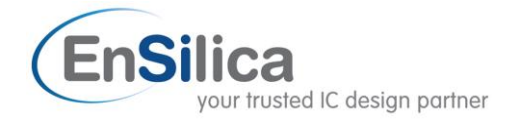

# *Appendix A*

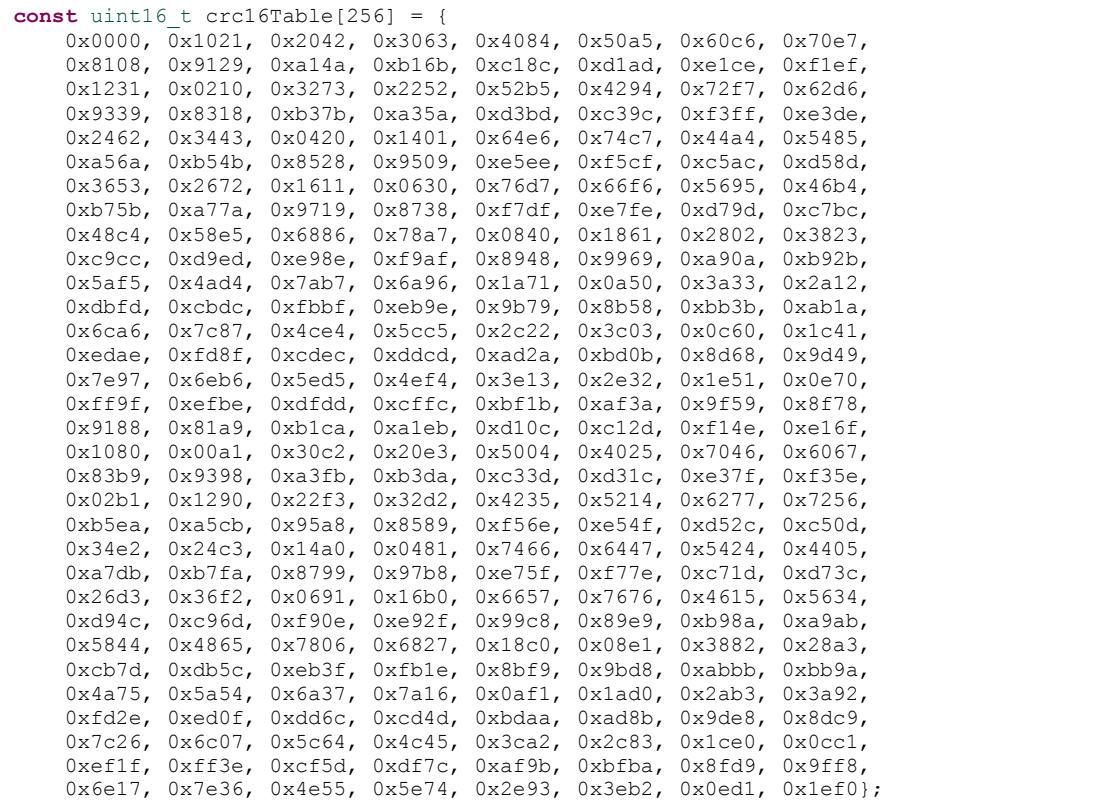

**Figure 20: Listing of generated unreflected CRC-16 table**

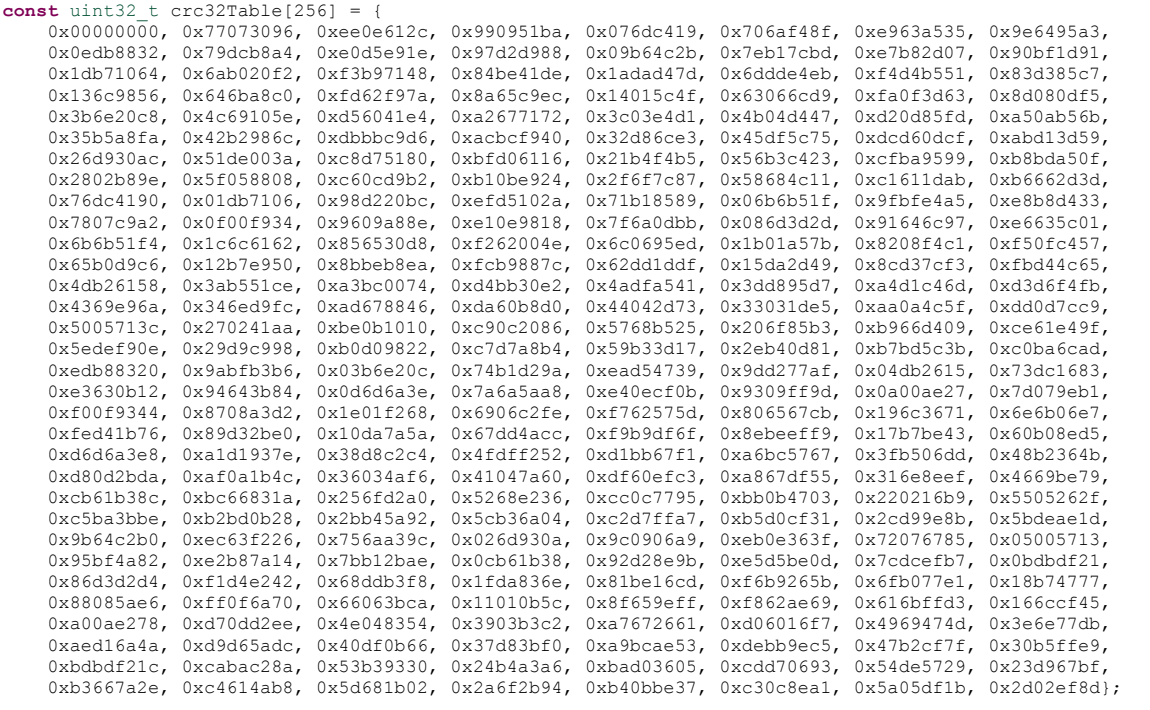

**Figure 21: Listing of generated reflected CRC-32 table**

EnSilica Limited, The Barn, Waterloo Road © 2010 EnSilica Ltd, All Rights Reserved Wokingham RG40 3BY, United Kingdom Version 1.1 Tel: +44 (0)118 3217 310 11/01/2010 info@ensilica.com 14 of 17

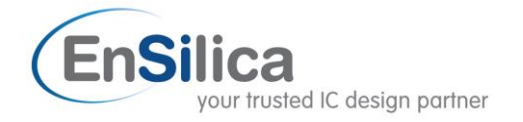

# *Appendix B*

```
module crc #(parameter CRC_WIDTH=5'd16, POLY=16'h0121, REFLECT=1'b0)
(
     input [CRC_WIDTH-1:0] crc_in,
     input [7:0] message,
    output [CRC_WIDTH-1:0] crc_out,
     output waitrequest
);
     //--------------------------------------------------------------------------
     // iteration function for a single bit
     //--------------------------------------------------------------------------
    function [CRC WIDTH-1:0] rem(input [CRC WIDTH-1:0] a, input b);
         reg carry;
         begin
             rem = REFLECT ? a >> 1 : a << 1;
            carry = REFLECT ? a[0] : a[CRC WIDTH-1];
            if(carry \land b)
                rem = rem \sim POLY; end
     endfunction
     //--------------------------------------------------------------------------
     // reflect a byte
     //--------------------------------------------------------------------------
    function [7:0] refl(input [7:0] a);
        integer i;
         begin
            for(i=0; i<8; i=i+1)
                refl[i] = a[7-i]; end
     endfunction
     //--------------------------------------------------------------------------
     // connectivity
     //--------------------------------------------------------------------------
    wire [CRC WIDTH-1:0] r[0:7];wire [7:0] m;
     //--------------------------------------------------------------------------
     // iterate over a byte
     //--------------------------------------------------------------------------
     assign m = REFLECT ? refl(message) : message; 
    assign r[0] = rem(crc in, m[7]);
    assign r[1] = rem(r[0], m[6]);
    assign r[2] = rem(r[1], m[5]);
assign r[3] = rem(r[2], m[4]);
assign r[4] = rem(r[3], m[3]);
    \text{assign } r[5] = \text{rem}(r[4], m[2]);
    assign r[6] = rem(r[5], m[1]),assign r[7] = rem(r[6], m[0]);
    assign crc out = r[7];
    assign waitrequest = 1'b0; // not used - crc module is single cycle
endmodule
```
**Figure 22: Listing of crc.v Verilog module**

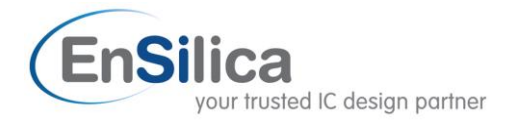

```
`include "esi_user_include.v"
module esi_user
(
     input clk,
     input reset_n,
     // user instruction interface
     input [`CPU_USER_OPCODE_RNG] user_opcode,
    input [`CPU_WORD_RNG] user_operand_a,
    input [`CPU_WORD_RNG] user_operand_b,
    output reg [`CPU_WORD_RNG] user result,
     output user_condition_met,
    output reg user stall,
     output user_opcode_unsupported,
     // user csr interface
    input [`CPU_CSR_RNG] user_csr_bank,
    input [`CPU_CSR_RNG] user_csr_csr,
input user csr write,
input user csr read,
    input [`CPU WORD RNG] user csr write data,
    output [`CPU WORD RNG] user csr_read_data,
     output [`CPU_WORD_RNG] user_csr_unsupported
);
     //--------------------------------------------------------------------------
    // connectivity<br>//-------------
                        //--------------------------------------------------------------------------
    wire [15:0] crc16 out;
    wire [31:0] crc32 out;
    wire [1:0] waitrequest;
     //--------------------------------------------------------------------------
     // output mux
     //--------------------------------------------------------------------------
     always@(*)
     begin: RESULT_MUX
        case(user<sup>opcode)</sup> // synthesis parallel case
            0: user result = crc16 out;
             1: user_result = crc32_out;
            default: user result = `CPU WORD WIDTH'd0;
         endcase
     end
     always@(*)
     begin: STALL_MUX
        case(user opcode) // synthesis parallel case
0: user stall = waitrequest[0];
1: user stall = waitrequest[1];
            default: user stall = \GammaFALSE;
         endcase
     end
    assign user opcode unsupported = user opcode > `CPU_USER_OPCODE_WIDTH'd1;
    assign user condition met = F =ALSE;
    assign user_csr_read_data = \text{CPU} WORD WIDTH'd0;
    assign user \overline{c} csr unsupported = \overline{TRUE};
```
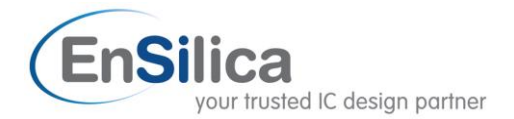

```
 //--------------------------------------------------------------------------
     // user0
     //--------------------------------------------------------------------------
     crc #(
        .CRC_WIDTH(5'd16),
         .POLY(16'h1021), 
         .REFLECT(1'b0)
     ) u_user0 (
.crc in(user operand a[15:0]),
.message(user_operand b[7:0]),
        .crc_out(\text{crcl}\overline{6}_out),
         .waitrequest(waitrequest[0])
     );
     //--------------------------------------------------------------------------
     // user1 only valid for CPU_WORD_WIDTH > 16
                                    //--------------------------------------------------------------------------
     crc #(
         .CRC_WIDTH(6'd32), 
          .POLY(32'hEDB88320), // reflected polynomial
         .REFLECT(1'b1)
     ) u_user1 (
         .crc_in(user_operand_a[31:0]),
        .message(user_operand_b[7:0]),
        .crc_out(crc32_out),
         .waitrequest(waitrequest[1])
     );
endmodule
```
**Figure 23: Listing of esi\_user.v Verilog interface to the CPU.**